Building a "Disruption Plan Assignment" in advance will help you save time when a disruption occurs. Follow these steps:

Step 1: Determine how students will know that the D-Plan (Disruption Plan) Assignment has been given.

Ask Yourself:

1. Will you email students or send an announcement through Blackboard Learn? If you'll email, how will you get the students' contact information?

Step 2: Choose your assignment.

Ask Yourself:

- 1. What's a lesson you wish you had time to cover, but doesn't fit in your semester?
- 2. Will students write, research or make something?

Remember: It must be something that can be done at any point in the course. It will be done outside the classroom. It should be "evergreen," meaning the content won't need to be updated every semester.

Step 3: Pick appropriate tools for the assignment or let the students choose.

Ask Yourself:

- 1. What technology could your students use?
- 2. How will students rehearse using those tools if needed?

Need help choosing technology that matches your learning activity? Check out the Appendix.

Step 4: Write the instructions for the assignment.

Remember: You won't be there to explain the assignment in-person. Anticipate any questions students may have and provide clear answers to them.

Need an example? Check out the Appendix.

Fill in your assignment below.

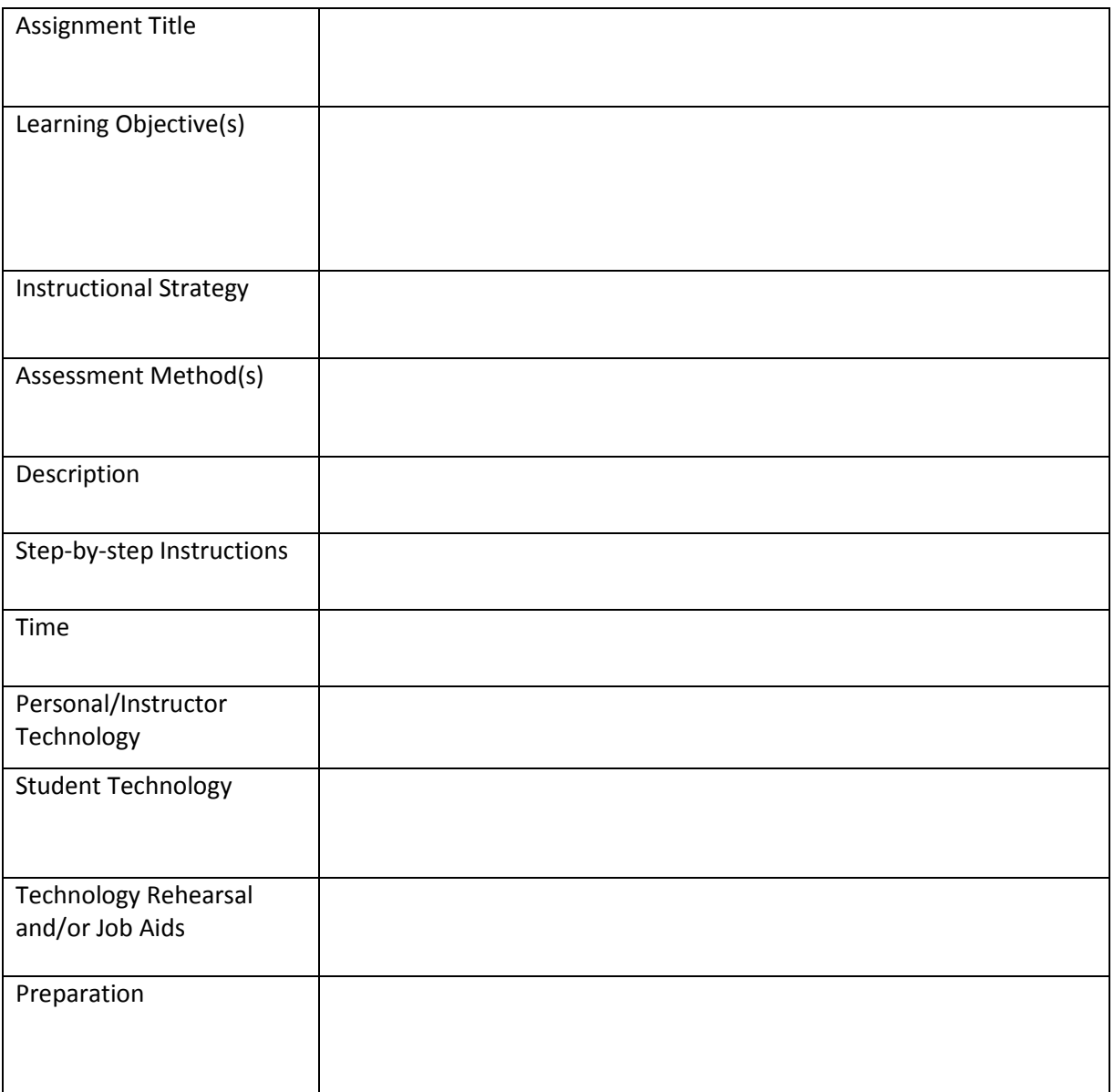

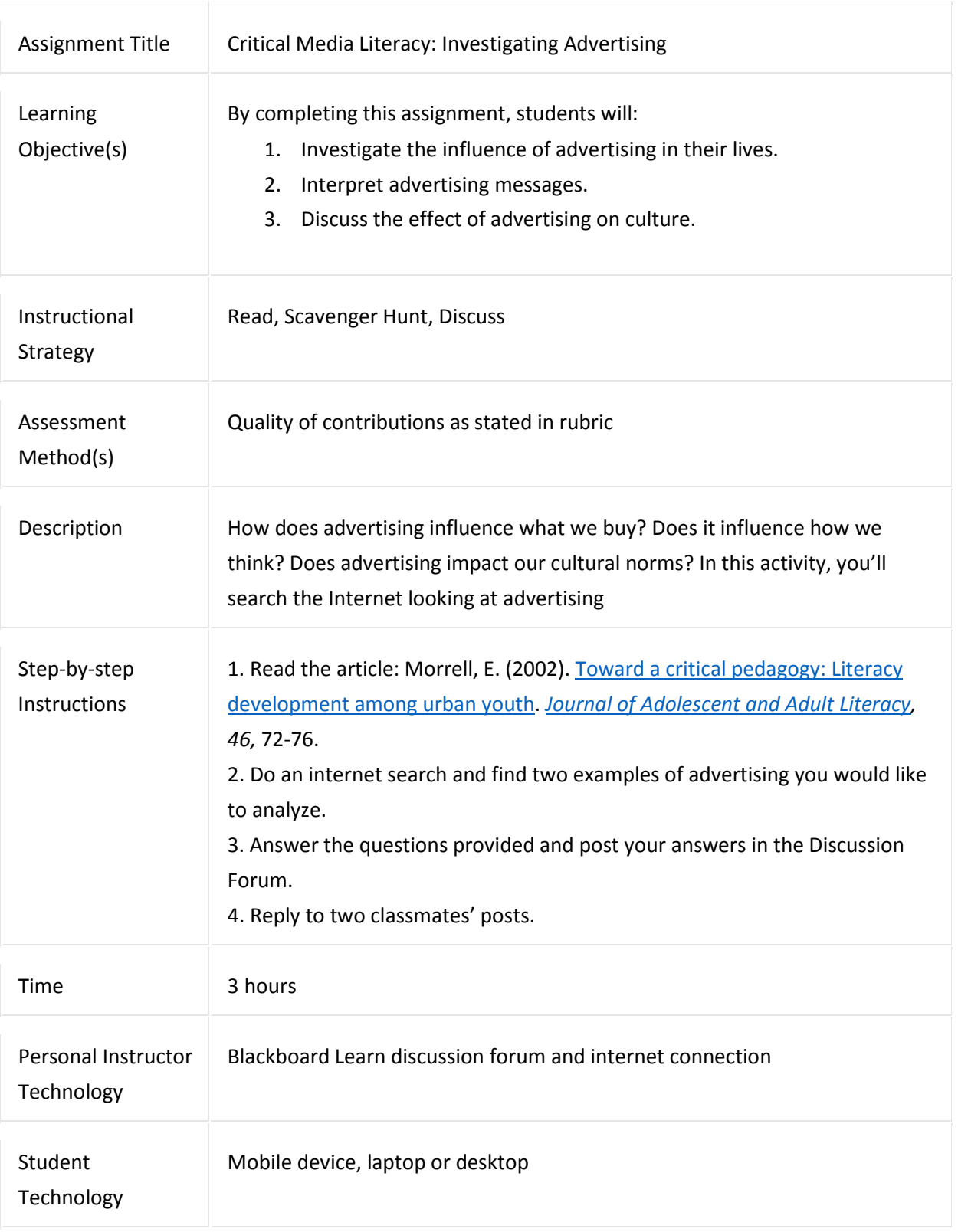

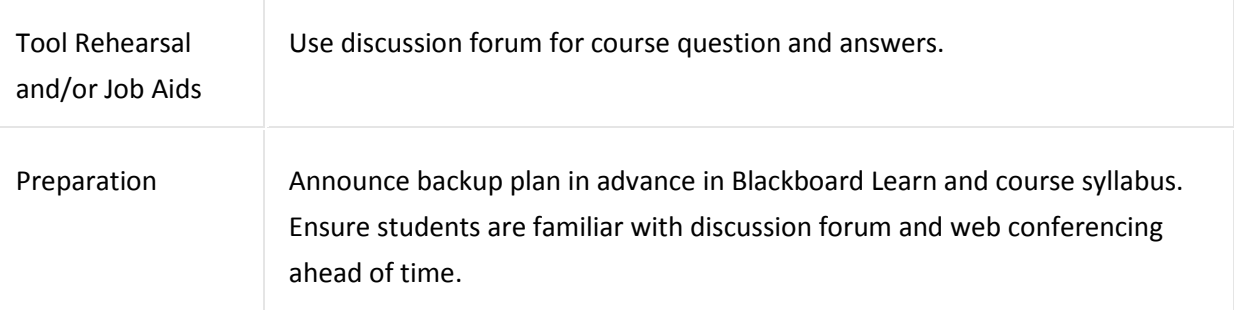

#### Appendix B: Match Learning Activity to Technology Guide

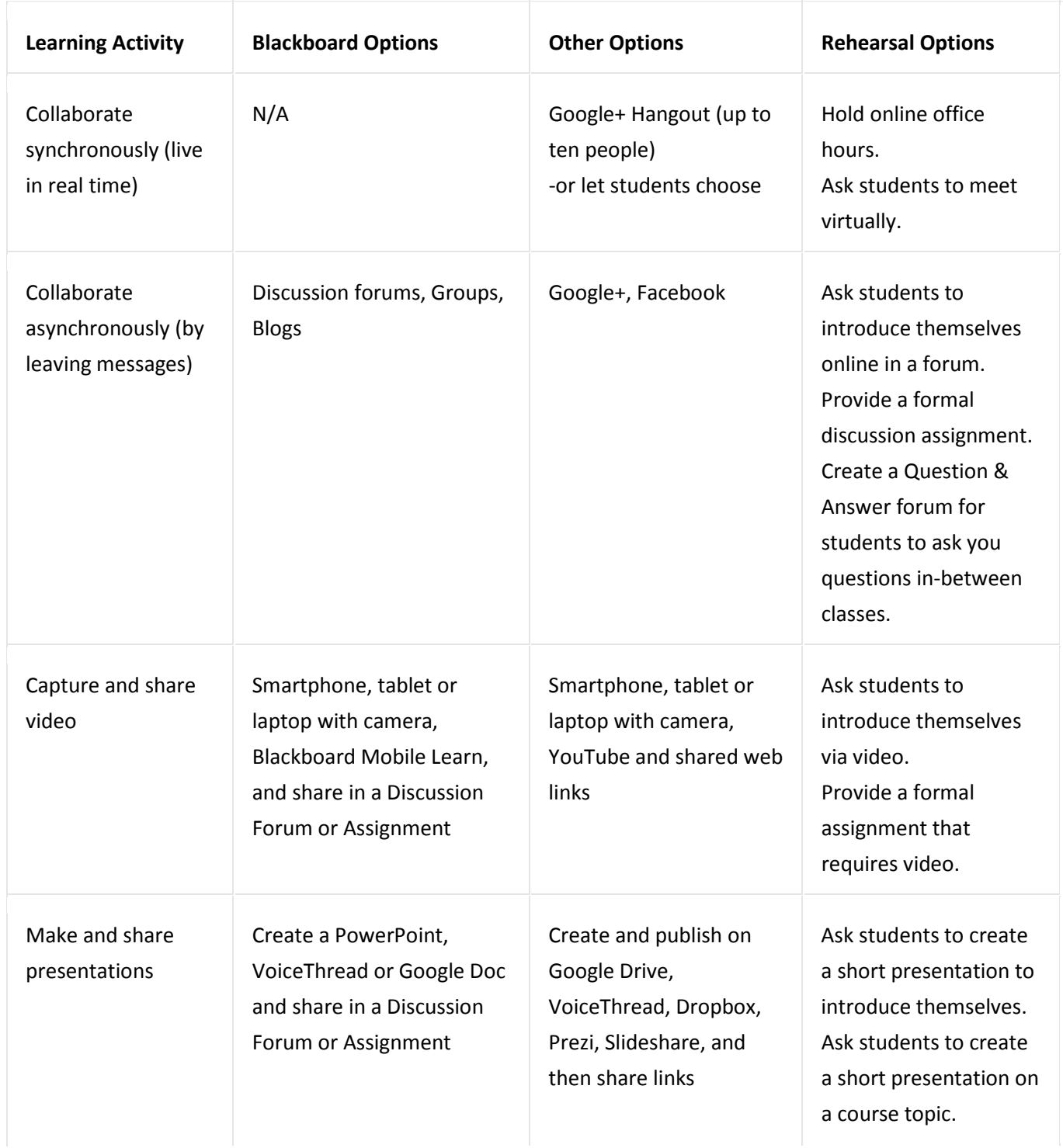